- \*---LINK cells in worksheet to cells/ranges in other worksheets
- \*---Combine this macro to any worksheet that needs to be linked to other worksheets. Combine it to an empty area of your worksheet and make sure that there will be enough empty rows to accommodate for the linking information table.
- \*---Use the /Range Name Label Right {End} {Down} <ENTER> to define the range names in this column (starts with the  $\mathbb{Z}$  range name)
- \*---Use the <ALT> key and press <Y> to ESTABLISH linking between the current cell to cells/ranges in other worksheets.

\*---Use the <ALT> key and press <Z> to UPDATE all linked cells/ranges

- \*---After the worksheet containing this macro is saved the next time it will be retrieved the AUTO macro \0 will UPDATE all linked cell automatically.
- !

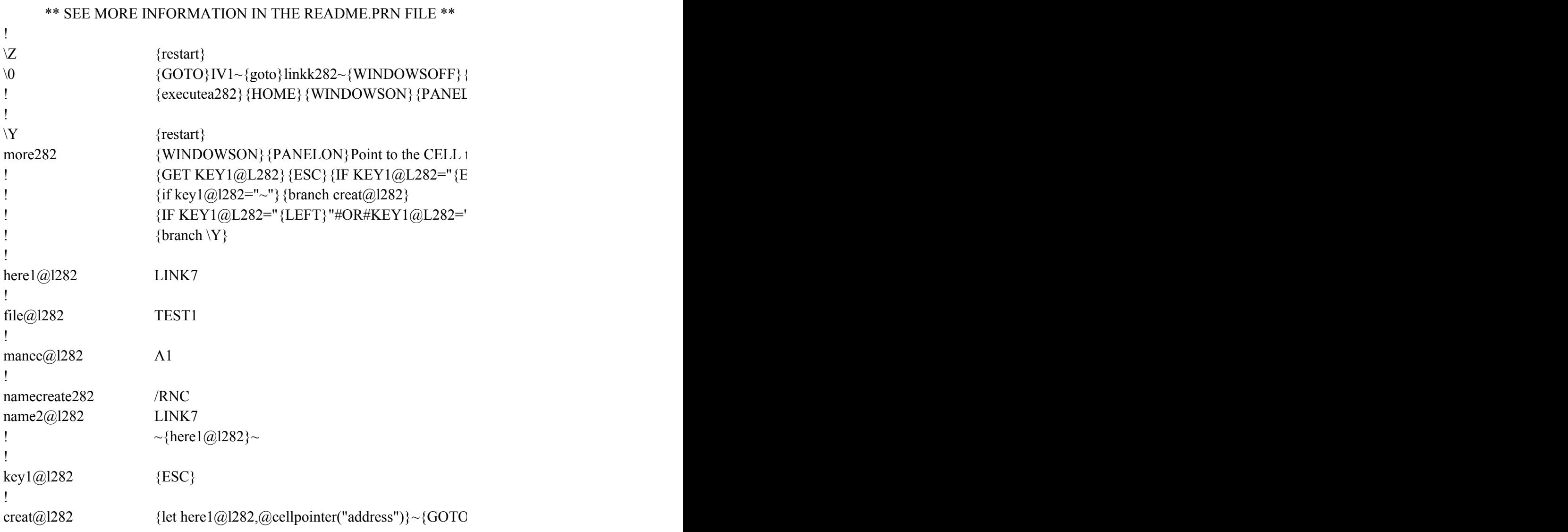

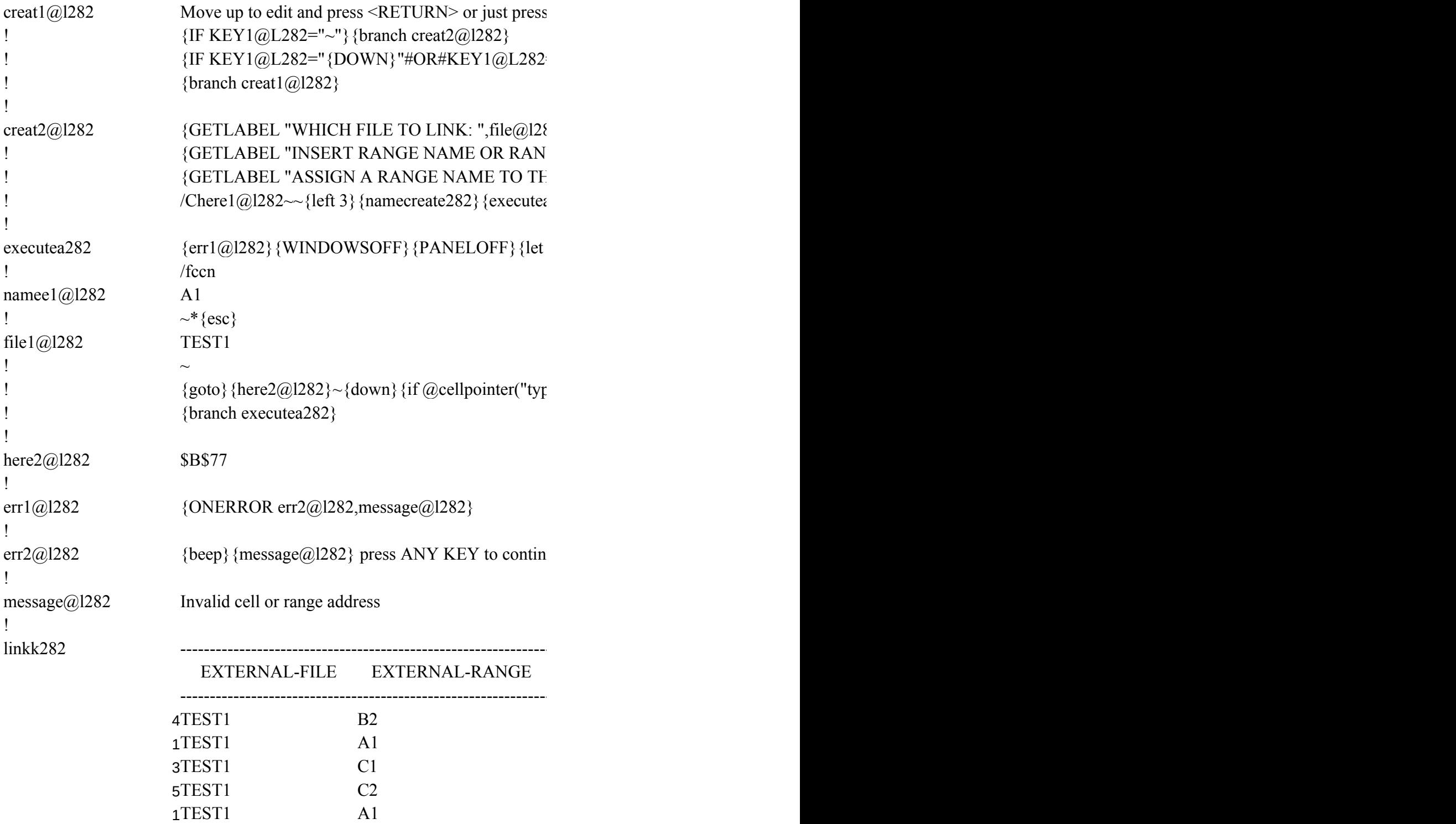

 ${PANELOFF}{down 3}$  $|ON\rangle$ 

to be linked and press <RETURN> or press <ESC> to Quit  ${S}C$ <sup>"</sup>}{ESC 6}{QUIT}

 ${'}{RIGHT}`\#OR\#KEY1@L282="{DOWN}`\#OR\#KEY1@L282="{UP}`\#OR\#KEY1@L282"$ 

 $\{$ linkk282~{END}{DOWN 2}

 $\overline{R}$  he

 $\forall s$  <RETURN>{GET key1@l282}{ESC}{IF KEY1@L282="{ESC}"}{ESC 6}{QUIT}

 $=$ "{UP}"#OR#KEY1@L282="{PGDN}"#OR#KEY1@L282="{PGUP}"}{KEY1@L282

 ${32}$  ~/cfile@l282~~{right} GE ADDRESS TO LINK TO THIS CELL: ",manee@l282}~/cmanee@l282~~{right}  ${HSS}$  CELL: ",name2@l282}~/cname2@l282~~{right}  $\{282\}$  {goto}{here1@l282}~{BRANCH more282}

 ${\text{here}}{2@}$ l282,@cellpointer("address")}~/c~file1@l282~{right}/c~namee1@l282~{right}

 ${\rm e}$ ")="b"}{return}

 ${\rm u}e$  ... {get key1@l282} {esc} {BRANCH \Y}

--------------------------------------------------------------------------- LINKED-CELL-NAME ED-CELL-ADDRESS --------------------------------------------------------------------------- LINK1 LINK2 LINK3 LINK4 LINK5 \$A\$76 \$A\$77

{IF KEY1@L282="{LEFT}"#OR#KEY1@L282="{RIGHT}"#OR#KEY1@L282="{DOWN}"#OR#KEY1@L282="{UP}"#OR#KEY1@L282="{PGDN}"#OR#KEY1@L282="{PGUP}"}{KEY1@L282}~{BRANCH MORE282}

 ${282}$  ~{branch creat1@l282}

 $\mathcal{L}_{\mathcal{L}}$  or just press  $\mathcal{L}_{\mathcal{L}}$ 

 $\langle t \rangle /c$  here1@l282~{goto}{here1@l282}~

 ${2}$